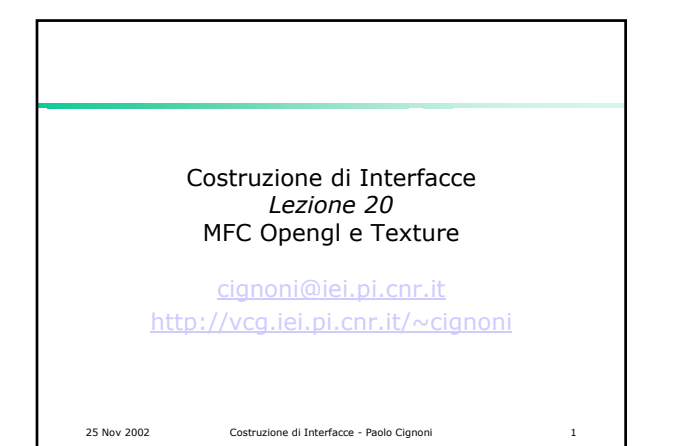

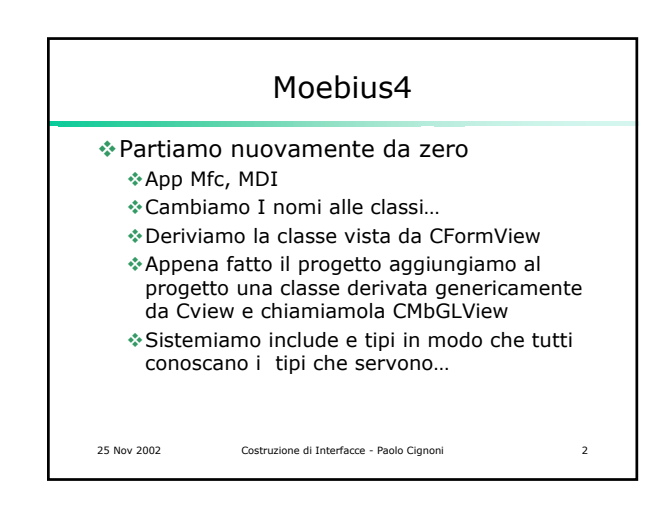

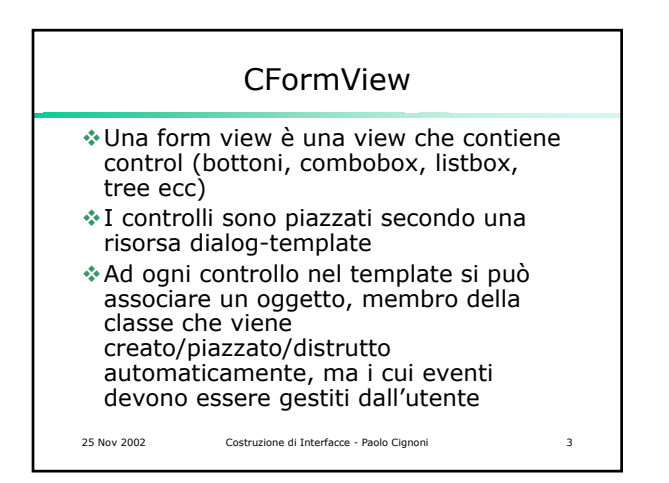

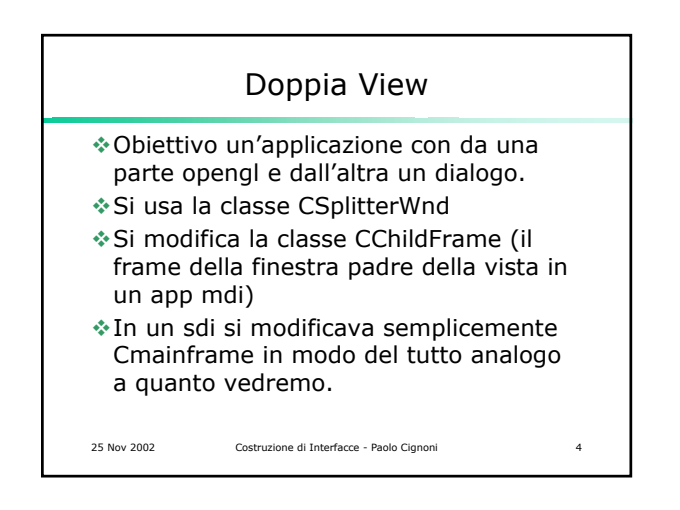

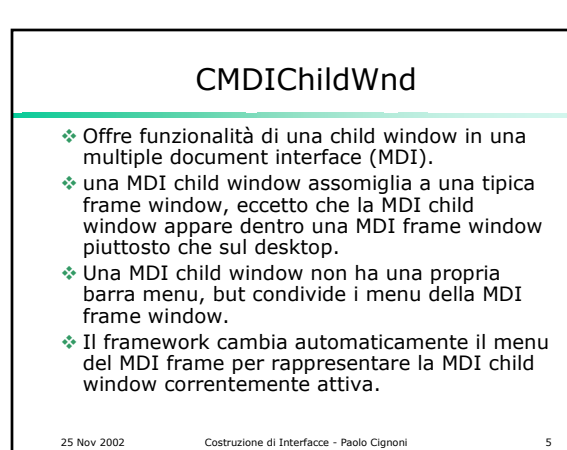

25 Nov 2002 Costruzione di Interfacce - Paolo Cignoni 6 Modifica CChildFrame Proviamo a dividere in due la vista Si deve modificare la nostra classe CChildFrame derivata da CMDIChildWnd Aggiungiamo nella classe CChildFrame **CSplitterWnd m\_SplitWnd; bool m\_bSplitterCreated; CMBView \*m\_fview; CMBGLView \*m\_glview;**

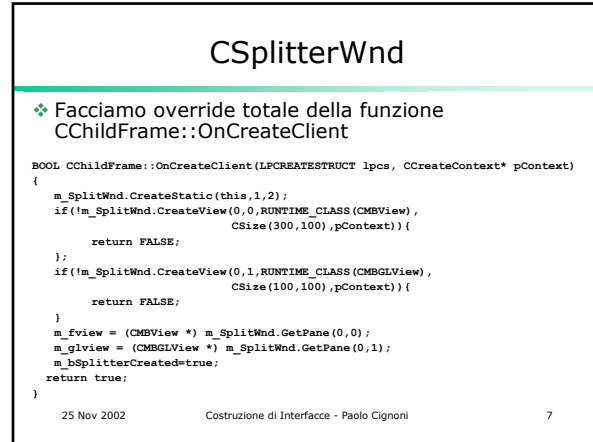

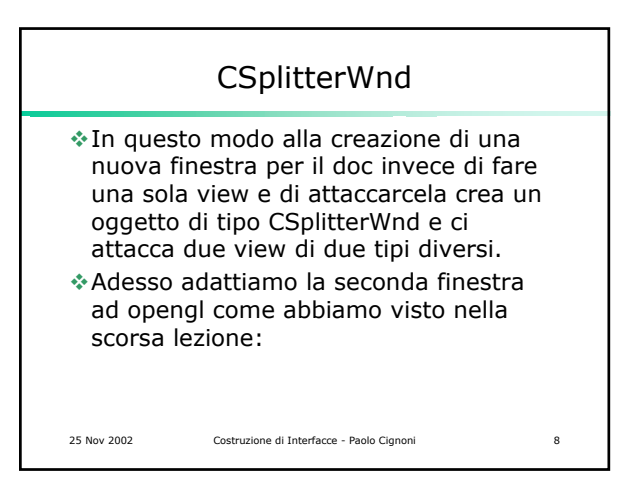

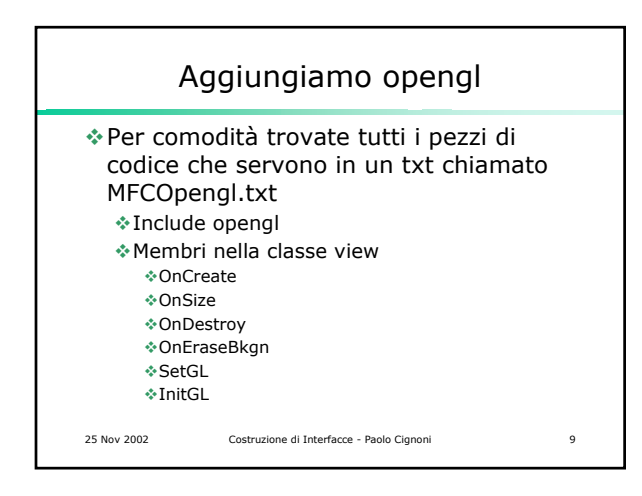

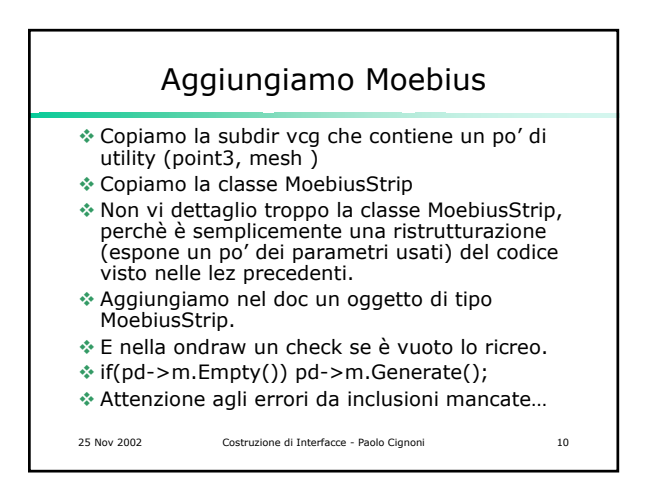

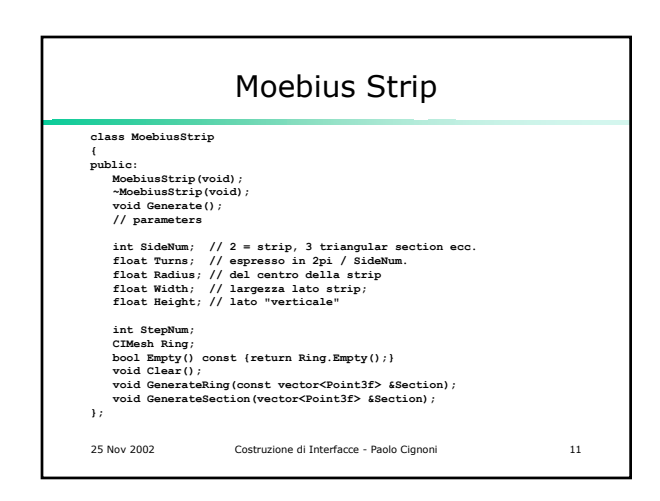

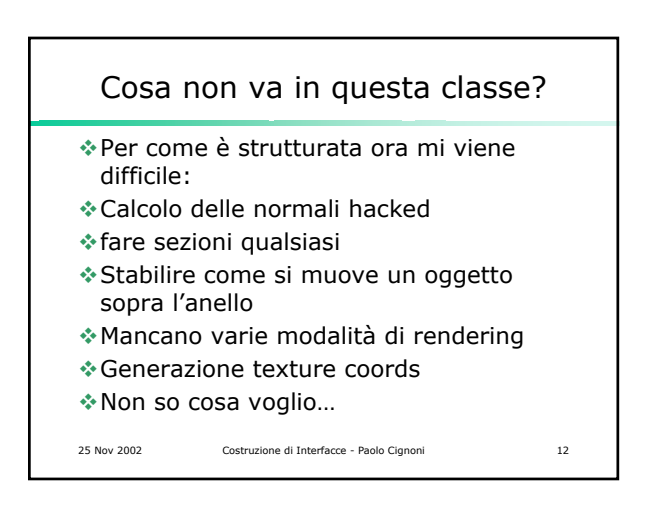

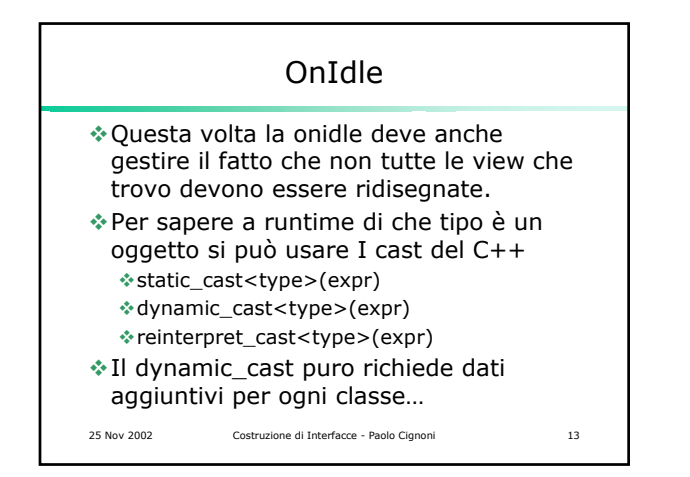

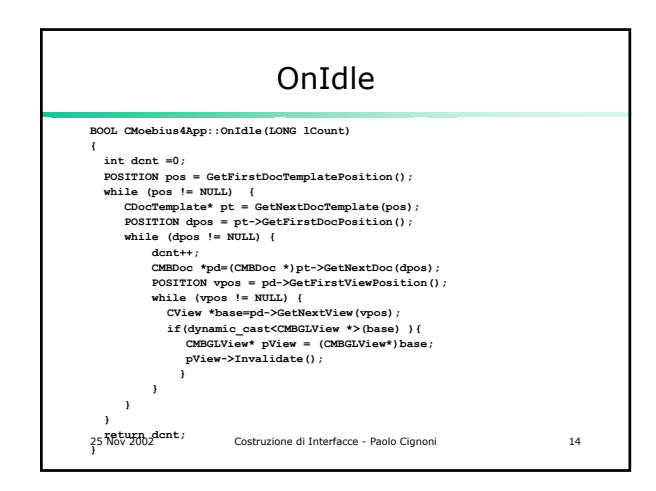

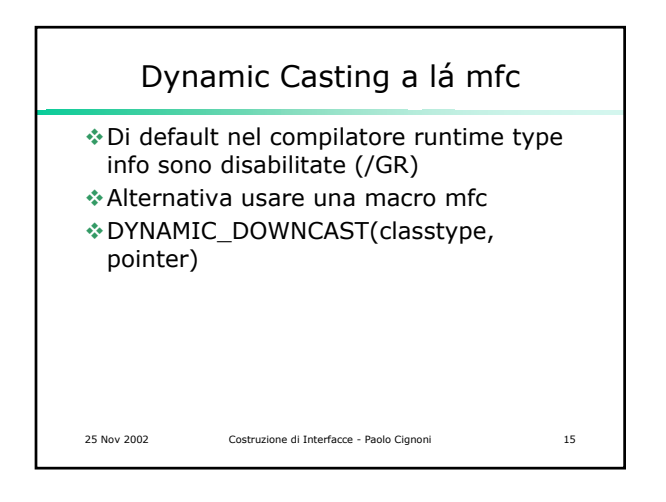

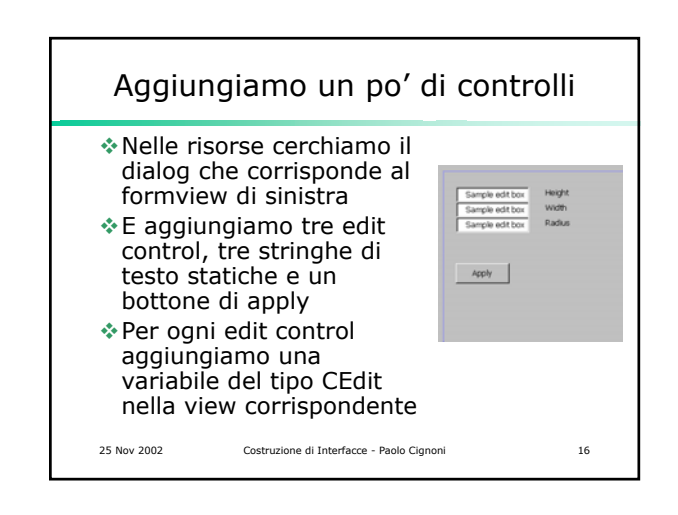

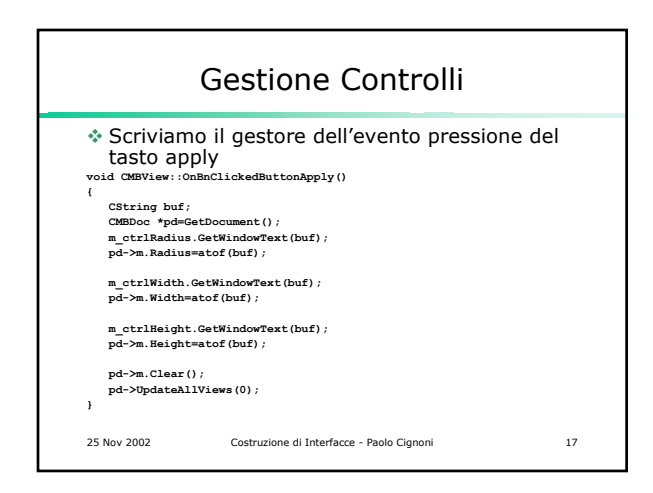

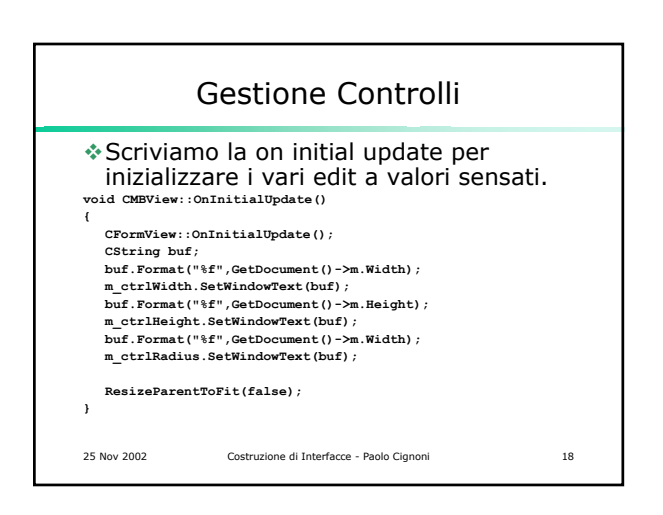

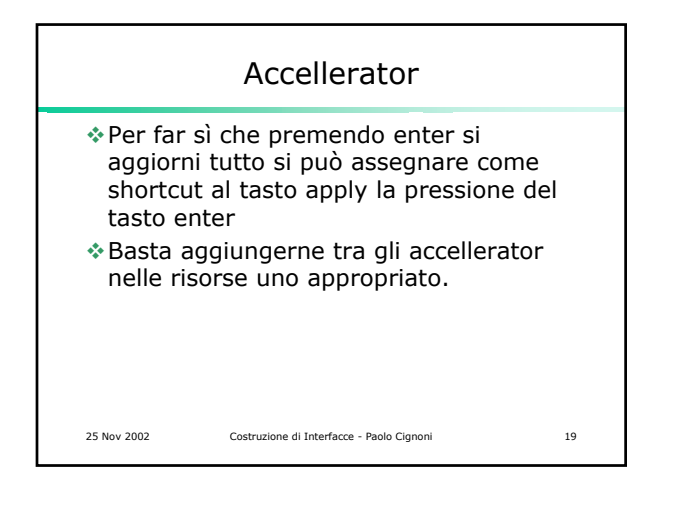

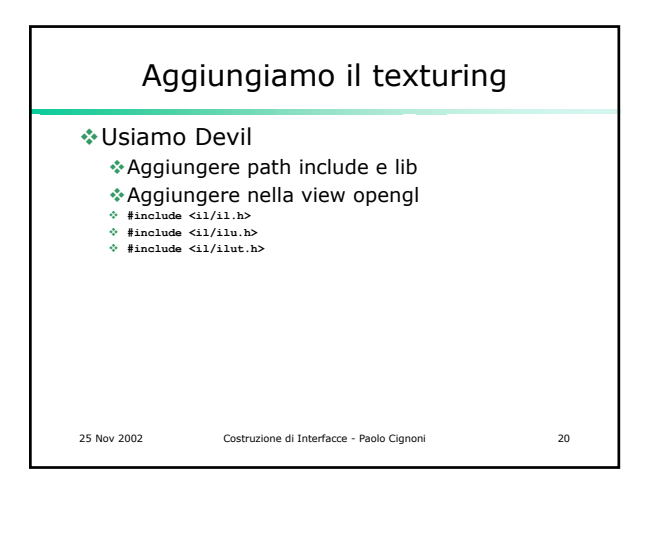

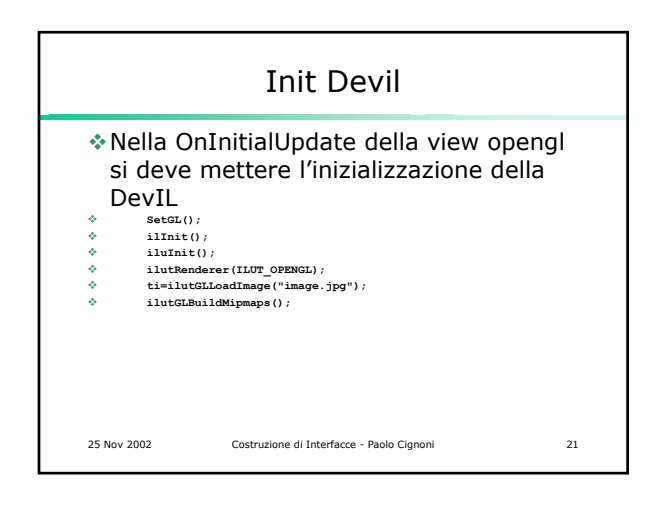

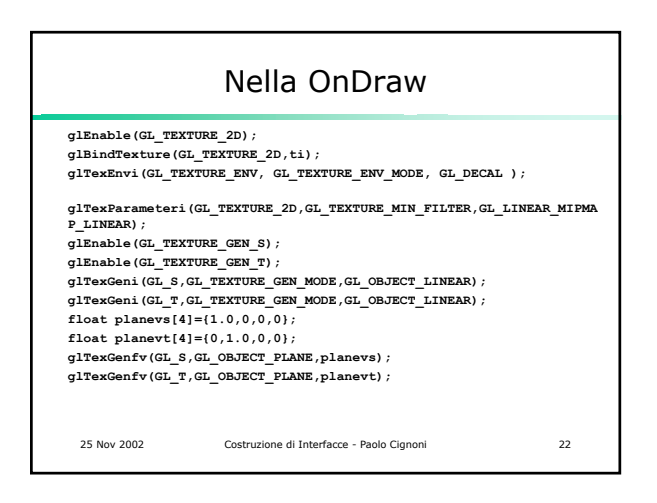

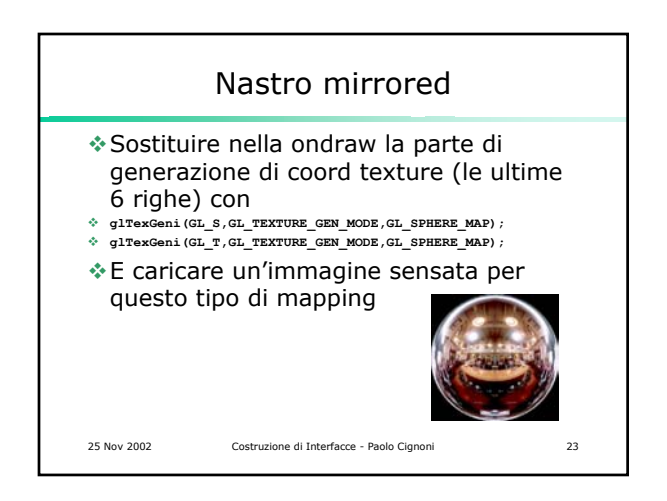

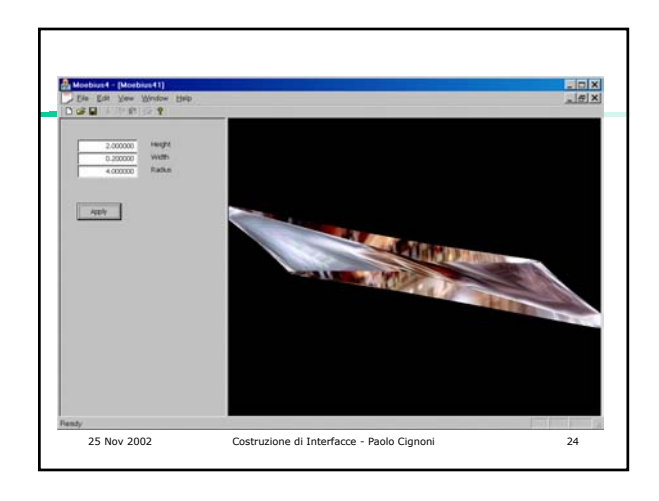

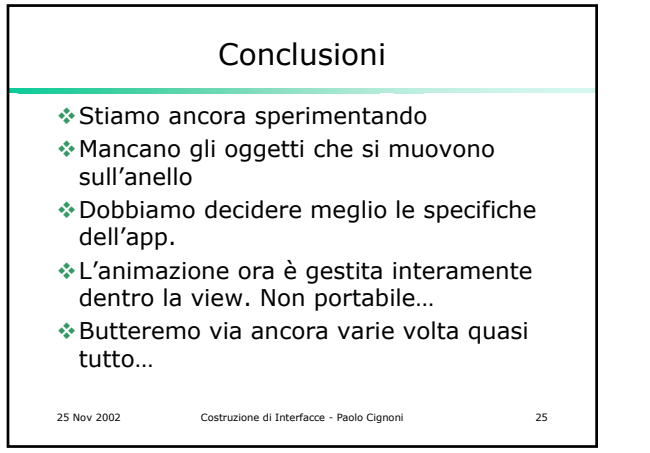